# O DE **DECUS PROGRAM LIBRARY**

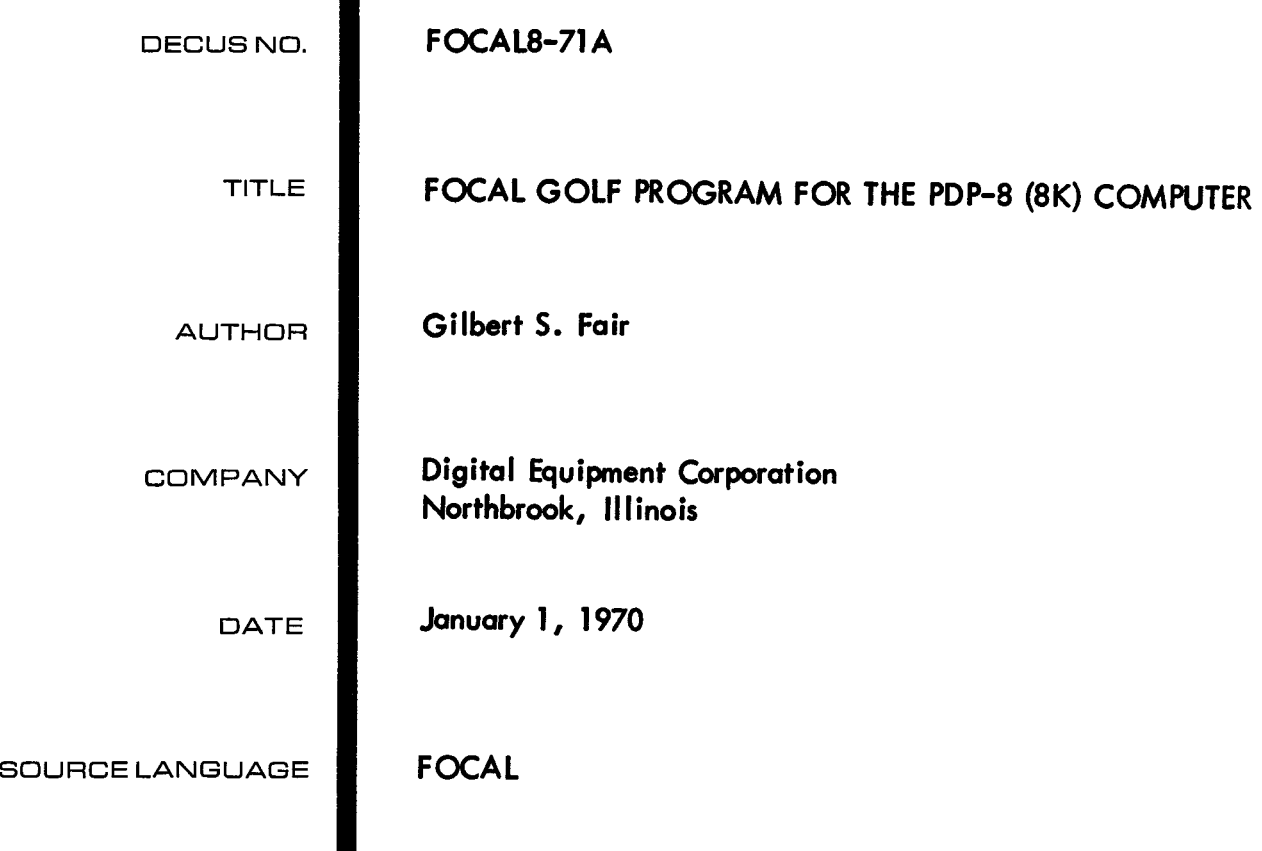

l,

 $\label{eq:2.1} \frac{1}{2}\sum_{i=1}^n\frac{1}{2}\sum_{i=1}^n\frac{1}{2}\sum_{i=1}^n\frac{1}{2}\sum_{i=1}^n\frac{1}{2}\sum_{i=1}^n\frac{1}{2}\sum_{i=1}^n\frac{1}{2}\sum_{i=1}^n\frac{1}{2}\sum_{i=1}^n\frac{1}{2}\sum_{i=1}^n\frac{1}{2}\sum_{i=1}^n\frac{1}{2}\sum_{i=1}^n\frac{1}{2}\sum_{i=1}^n\frac{1}{2}\sum_{i=1}^n\frac{1}{2}\sum_{i=1}^n\$ 

#### **Source Language:** FOCAL

**Abstract: This is a FOCAL program, written for an 8K system, which simulates the playing of golf, including the shot selection options of club, power, and direction together with numerous random variations of these selections to more closely resemble the actual experiences of the golfer "on the links".** 

### **TABLE OF CONTENTS**

- **I. DESCRIPTION**
- **11. OPERATING INSTRUCTIONS**
- **111. DISCUSSION ON OPERATION PHILOSOPHY OF PROGRAM**
- **IV** . **HOW TO ADD HOLES** 
	- **V. LISTING**
- **VI** . **NOMENCLATURE LIST**
- **VI1 FLOWCHART**
- **VI11 SAMPLE EXECUTION** 
	- **IX. HELPFUL HINTS**
	- **X. IDEAS**

#### I. DESCRIPTION

The FOCAL program, written for an 8K system with sine and cosine functions retained, is an attempt to simulate the playing of a round of golf "in the comfort and convenience of your computer lab". Although no great physical exertion is required (nothing more than pushing teletype buttons  $--$  ah, this grand modern age of ours), still to score well the participant must think as if he were "on the links". He must consider his power abilities, normal direction of flight of his shots, club selection, compensation for wind direction and strength, the layout of the holes with sand, trees, rough, water, fairway, and green, not to mention pin position and out-of-bounds.

Well-hidden but painfully present are numerous random number-dependent variations imposed by the computer over and above the problems mentioned previously. This includes such malicious acts by the computer as modifying (slightly) the participantselected club, power, and direction. Thus, just as on a real golf course, the shots will occasionally not travel exactly as selected. You might also encounter the circumstance of being in a sand trap, selecting a shot, and then having the computer tell you that swung and missed the ball (sound familiar?).

- A. FOCAL (You must have an 8K PDP-8 computer.)
	- 1. Input RIM loader.
	- 2. Use RIM loader to input BIN loader (placing BIN into the upper **4K).**
	- **3.**  Use BIN loader to load **4K FOCAL** into lower core.
	- **4.**  Start FOCAL (at 200<sub>8</sub>) and answer the two questions "NO" and "YES", i.e., save SINE and COSINE functions.
	- *5.*  Stop **FOCAL** and use BIN loader to load **8K** overlay into lower core.
	- **6.**  Restart FOCAL (at 200<sub>g</sub>).
- B. **GOLF**  DEMO
	- 1. Load in papertape #1 (source version of **GOLF** control program) through **FOCAL** via low speed or high speed reader .
	- **2.**  Start the program by typing *<sup>G</sup>*\$- (where & **is** carriage return key) .
	- **3.**  Answer initial dialog and read printed instructions (and, of course, follow them).
	- **4.**  Place papertape **#2** (9 holes of golf) in the reader (low speed) and input per the typed instructions.

# 111. DISCUSSION **ON** OPERATION **PHILOSOPHY** OF PROGRAM

The initial dialogue with the program is designed to fulfill two purposes: explain how to use the program and characterize your particular golf game, You will be asked how powerful a hitter you are, how straight a hitter you are, and how good a putter you are. The remainder of this initial printout is a comprehensive discussion on how to use the program.

Please note this warning. When you have completed 9 holes of golf, simply watch the teletype until it instructs you to continue. Also note that at the conclusion of 18 holes, the program will display its evaluation of your performance as a golfer.

The general operating method in playing a round of golf involves this process :

1. Read in one hole of golf (i.e., 1/9 of the tape). Turn on LSR, read in 1/9 of the tape (from 1 large blank space to the next), turn off LSR.

2. Start the FOCAL program via  $G\lt 3.05$  for complete description of the hole to be played.

3. Play the hole by responding continually to the 3-question shot selection (club, power, and direction).

**4.** Once you have landed on the green, the earlier classification of your putting abilities will automatically determine the number of putts required based on distance from the pin.

5. Your score for the hole, total running score, and present position relative to par are then printed as are instructions on how to continue (see 1. above).

# **111. CONTINUED**

Since papertape **#2** contains only 9 holes, it **is** necessary to read it back through the reader to play the back 9. Thus hole 1 and hole 10 are identical.

 $\hat{\lambda}$ 

#### IV. HOW TO **ADD** HOLES

Since the papertape provided (#2) contains only 9 holes, it might be desirable to write your own back 9 or even generate a complete 18-hole tape. To construct holes, you must satisfy the following requirements:

1. On the papertape each hole should begin with the direct (no line number) command  $E\sim10$ .

**2.** The last logical statement in your hole description 1. On the papertape ea<br>
(no line number) command E.<br>
2. The last <u>logical</u> st<br>
algorithm <u>must</u> be D 12; R.<br>
3. You must define the

**3.** You must define the following items:

a. NO - Number of sections for the hole. One section is 10 yards wide and 30 yards long. NO must be divisible by 5. NO should be 100 or less although larger values are possible if storage permits.

b. SA  $(I)$  - The status of each section where  $I = 1$ , NO. The status codes are these:

> $0 =$  Green  $1 =$  Fairway  $2 =$  Sand  $3 = Water$  $4$  = Trees  $5 =$  Rough

Note that the sections are numbered from left to right and from tee to green (bottom to top). Thus the section describing the middle 10 yards of the hole, 30 to 60 yards from the tee, is number 8.

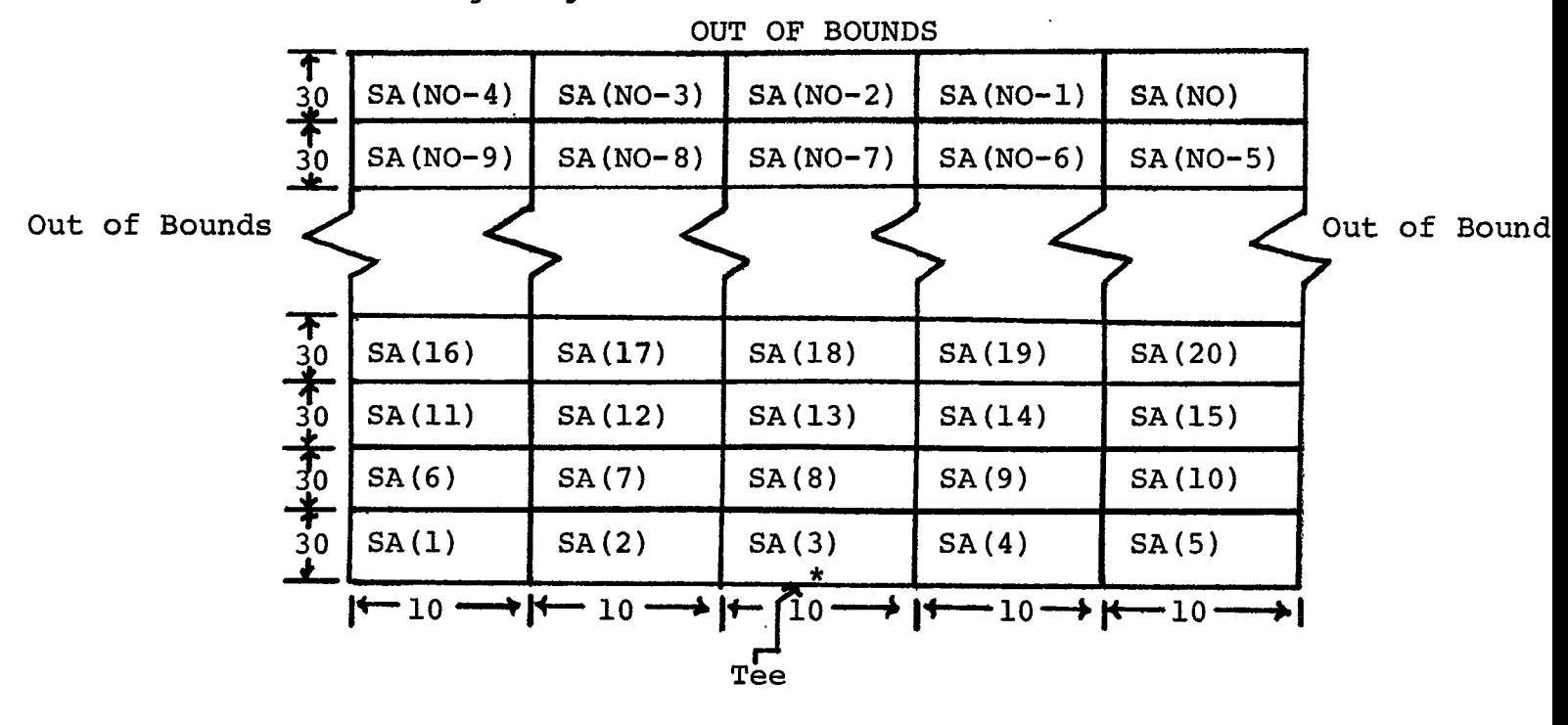

Note the following diagram.

c. PX - Horizontal (left and right) position of the pin in yards.

d. PY - Vertical (up) position of the pin in yards.

e. PA - Par value for the hole (3, 4 or 5).

As a guide you might use this table:

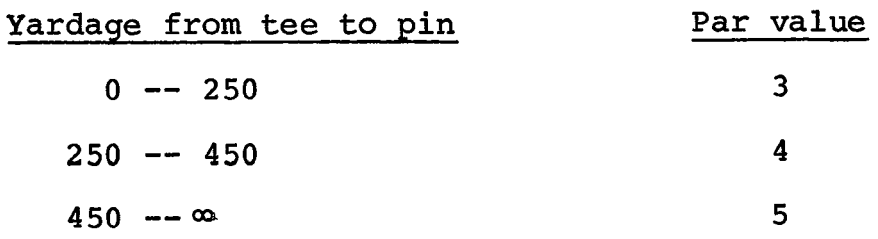

Note that the position of the tee for each hole is assumed to be at *(O,O),* i.e. bottom of the printout and in the middle of the paper.

#### IV. CONTINUED

**4.** It is necessary that you use statement labels starting logically with the 10 group, i,e., 1O.XX. Note that the code already uses statement groups 1, 2, **3, 4, 5, 6, 7, 8, 12,**  13, 20, **30,** and 31. It also expects that each hole description will begin with a statement in group 10. Hence, the  $E\swarrow 10$  on the tape is recommended to delete all traces of the previous hole. If you find it necessary to use more than group 10 statements to describe your golf holes, be sure to delete all the hole definition groups at the beginning of each hole on the papertape  $(e.g., E \vee 10)$ . to dele<br><u>each</u> ho:

#### **V.** LISTING

Below is a listing of the golf control program (tape #1) followed by a separate listing of the 9-hole tape (tape **#2).** The listing for the control program is in **3** basic sections:

1. Statements 1.40 - 2.67; Initial dialogue section

2. Statements 3.05 - 8.22; Main control and calculation section

3. Statements 12.01 - 31.07; Hole printout algorithm The listing for the 9-hole tape is in 9 similar sections, where each section contains  $E\swarrow 10$  followed by the hole description which uses statements in the 1O.XX category.

 $\bar{\gamma}$ 

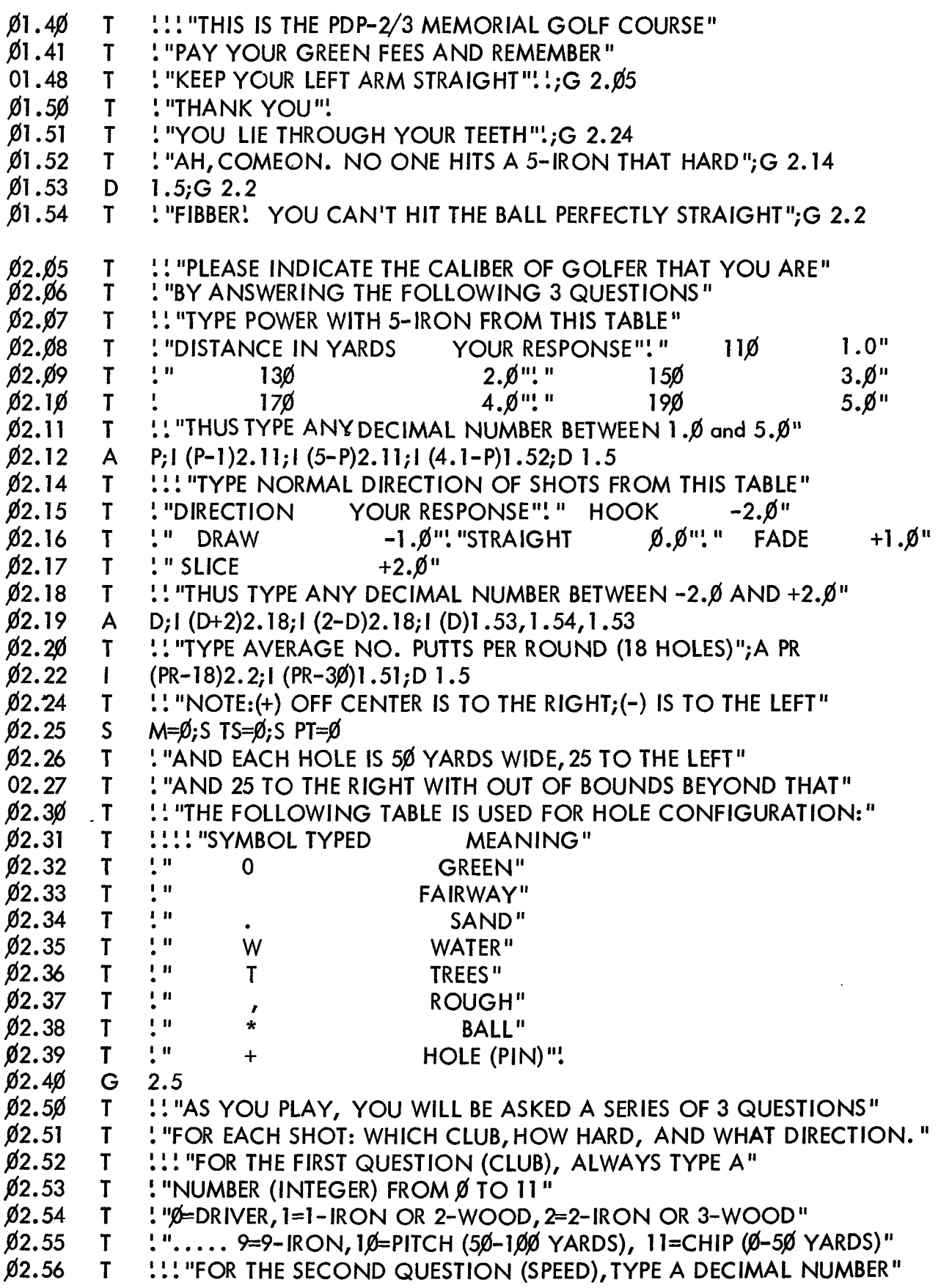

 $02.57$  $02.58$ 02.59  $$2.61$  $02.62$  $02.63$  $02.64$  $02.65$  $02.66$  $02.67$  $02.60$  $03.05$  $\emptyset$ 3.1 $\emptyset$ **\$3.** *ryb*   $03.30$  $\cancel{0}3.35$  $\cancel{0}3.4\cancel{0}$  $03.45$ \$3 *5\$*   $\cancel{0}3.55$  $\cancel{0}3.6\cancel{0}$  $03.70$  $63.96$  $$3.95$  $03.15$  $03.25$  $\cancel{0}3.36$  $$3.65$$  $\emptyset$ 3.8 $\emptyset$  $$3.85$$  $04.05$ *p***<sub>4.1</sub>**  $04.20$  $\cancel{0}4.21$  $04.15$  $04.22$  $64.23$  $04.25$  $04.30$  $64.40$  $04.45$  $64.55$  $\emptyset$ 4.6 $\emptyset$ 84.7\$  $04.75$  $04.5%$  $04.65$ T T T T T T T T T T T *S*  S S **S**  T S T T T T S **I I**  *S S*  **S S S I**  *S*  **S S I S S S S I S S**  *S S*  S **I**  S T ! "BETWEE.N 1 .,d (FOR VERY SOFT) AND **5.6 (FOR** VERY HARD)" !!! "FOR THE THIRD QUESTION (DIRECTION), YOU MUST RESPOND" 1. "WITH A SIGNED DECIMAL OR SIGNED INTEGER NUMBER" ! "A MINUS (-) SIGN INDICATES DIRECTION TO THE LEFT" ! "A POSITIVE (+) SIGN [OR NO SIGNJ INDICATES TO THE RIGHT AND" ! "THE MAGNITUDE OF THE NUMBER INDICATES THE AMOUNT TO" ! "THE LEFT OR TO THE RIGHT"! "AS A HINT **I'**  !"-31 **IS** APPROXIMATELY STRAIGHT LEFT AND +31 STRAIGHT RIGHT" ! "NOW TO BEGIN PLAY, READ IN THE FIRST HOLE FROM THE"  $!$  "HOLES TAPE AND TYPE (RE-TURN), G 3.05, (RE-TURN)" ! "GOOD LUCK,ARNIE"!;Q M=M+l;S **S=\$;S** XT=\$;S **YT=\$;T** 62, ! ! ! "YOU HAVE ARRIVED AT HOLE"M;@ .10 WS=FITR(10\*FRAN());S A=FRAN();1 (A-.75)3.15,3.15,3.20 WD=WS;T ! "WIND FROM LEFT";C 3.25  $WD=-1.0*WS;T$  ! "WIND FROM RIGHT" *I'* AT "WS, **I'** YDS/(l\$\$ YARDS)"! ST=l .;S PT=PT+PA ! "READY FOR SHOT SELECTION" !"SELECT CLUB";A C;I (11-C)3.36;1 (C)3.35 **II** SPEED";A **SS;I** (5-55)3.4;1 (SS-1)3.4 **<sup>I</sup>**DIRECTI0N";A DS P=10\*FRAN( $\uparrow$ 5.;*I*(B-4.)3.8,3.8  $(P-6.3.5, 3.8, 3.8)$ (B-5.)3.7,3.7 DS=DS+l;G 3.8  $DS=DS-I$ **SS=S S-** 3; **I** ( P- 2)3.85 , 3.9,3.95  $A=(9-C)*5+90+2.5*S;G 4.2$ **A=(9-C)\*7.5+1\$@3.75\*SS;G** 4.2  $(P-4)4.85, 4.18, 4.15$  $A=(9-C)*10+110+5*SS; G$  4.2  $A=(9-C)*15+110+7.5*SS;G 4.2$ A=(9- C)\* @+ 1 1 **pk** 1 **pl\*** S S **(C-** 1 \$)4.23,4.22  $A=(S5+3)*1\cancel{0}+(P-3)*3$ ; G 4.23 A=5Ø+(SS+3)\*1Ø+(P-3)\*4 Z=A\* WD/l\$\$; **I** (ST- 2)4.55,4.25,4.3  $A = .6 \cdot A$ ;  $S = .6 \cdot Z$ ;  $G = 4.4$  $(ST-4)4.55, 4.4, 4.5$ AA=FRAN(); **I** (AA-.6)4.45,4.45,4.55  $A=0$ ;S Z= $0$ ;T ! "ITS A SWING AND A MISS";G 4.55  $A = .8*A;S Z = .8*Z$ Y **S= .\$5** \* (D **S+** D); S Y D=A \* FC OS (YS); **S** XD=A\* FS **I** N (YS)+Z  $XT=XT+XD;S YT=YT+YD$  $(FABS(XT)-25.)4.8, 4.8$ S=S+2;S XA=XT;S YA=YT;S XT=XT-XD;S **YT=YT-YD**  I!!" OUT OF BOUNDS (2 PENALTY STROKES)"

- %6.02, !! "YOU LANDED ("YA, " AHEAD, "XA, " OFF LINE) TRY AGAIN";G 35  $04.76$  $\mathsf{T}$
- Ø4.8Ø  $S$ S=S+1;T !! "YOU HAVE JUST LANDED"
- $04.81$  $(YT-(NO/5)*3\emptyset)4.85,4.85$  $\mathbf{I}$
- $04.82$  $S$  $S = S - 1; G 4.7$
- $04.85$  $\mathsf{S}$ RW=FITR( $(YT/30.0)$ +.01;S CL=FITR( $(XT-5.)/10.+5$ .5)+3
- Ø4.9Ø  $S$  $ST = SA(RW * 5 + CL);$  (ST-1)4.95,5.05, 5.1
- $04.95$  $\mathbf{T}$ %3, ! "ON THE GREEN, AT ("YT, XT, "), HOLE IS ("PY, PX, ")";G 6.05
- $05.05$  $\mathbf T$ ! "IN THE FAIRWAY"; G 5.3
- $\emptyset$ 5.1 $\emptyset$  $\mathbf{I}$  $(ST-3)5.15, 5.20, 5.25$
- $05.15$ T  $!$  "IN A TRAP"; G 5.3
- $05.20$  $\mathbf{T}$ ! "IN THE WATER (IPENALTY STROKE)"; S S=S+1; G 5.3
- $05.25$ ! "IN THE ROUGH"  $\mathsf{T}$
- $Ø5.3Ø$  $\mathsf{S}$  $TG = FSGT((XT-PX)\hat{T}2+(YT-PY)\hat{T}2)$
- $05.35$ %3, ! "YOU ARE "TG," YARDS FROM PIN", XT, " YARDS OFF CENTER"  $\mathbf T$
- $0,6.41$ %3, ! "AND "YT, " YARDS FROM TEE" T
- $05.42$  $T$ ! "DO YOU WISH TO SEE HOLE AGAIN? (TYPE Y OR N)"; A BB
- $05.43$  $\mathbf{I}$  $(BB-\emptyset N)5.44.3.35$
- $05.44$ D  $13;G$  3.35
- $06.05$  $TG = FSQT((XT-PX)T2+(YT-PY)T2)$  $\mathsf{S}$  $06.10$ %3, ! "YOU ARE "3\*TG, " FEET FROM THE HOLE"  $\mathbf T$  $06.11$  $\mathbf{I}$  $(PR-28)6.13;$   $(PR-35)6.14$  $06.12$  $U1=20$ ; S  $U2=7$ ; S  $U3=1$ ; G 6.15  $\mathsf{S}$  $06.13$  $\mathsf{S}$  $U = 40$ ; S U2=15; S U3=6; G6.15  $06.14$  $\mathsf{S}$ U1=30; S U2=10; S U3=3  $06.15$  $\mathbf{I}$  $(UI-TG)6.4$  $06.20$  $\mathbf{I}$  $U2 - TG$ )6.45  $06.25$  $\mathbf{I}$  $(U3-TG)6.5$  $06.30$  $PP=1;G$  7.8  $S$ Ø6.4Ø  $S$  $PP=4;G$  7.8  $06.45$  $S$  $PP = 3; G$  7.8  $06.50$  $S$  $PP = 2$ Ø7.8Ø  $\mathbf{T}$ : %2, "YOU HAD "PP, " PUTT(S)"; S = S+PP  $07.82$  $S$  $TS = TS + S$  $Ø7.85$ %3, ! "YOU HAD A "S, " FOR HOLE "M, ", PRESENT TOTAL "TS  $\mathbf{T}$  $07.90$ T. %3, ! "PAR TOTAL "PT, ", SO YOU ARE"TS-PT, " TO PAR"  $07.91$  $(M-9)7.96, 7.93; I (M-18)7.96$  $\mathbf{I}$  $07.92$  $\mathsf{T}$ !! "YOU HAVE COMPLETED 18 HOLES, DUBBER, YOU'RE THROUGH !D 8  $07.93$ !! "YOU'VE FINISHED THE FRONT 9, GO GRAB A DRINK" T. Ø7.94 F  $WS=1,6000;S WD=WD$  $Ø7.95$ **!! "NOW TO THE BACK 9"**  $\mathbf{T}$ Ø7.96  $\mathsf{T}$ "! "(TO CONTINUE, READ NEXT HOLE THROUGH READER)" Ø7.97  $\mathbf{T}$ : "(THEN TYPE (RE-TURN), G 3.05, (RE-TURN))"'; Q Ø8.Ø1 (PT-TS)8.2,8.1;T %3,!! "YOU WERE "PT-TS, " UNDER PAR. GREAT ROUND"!; Q  $\mathbf{I}$  $\beta$ 8.1 $\beta$  $\mathbf T$ !! "YOU WERE EVEN PAR. NICE SHOOTING"!; Q  $08.20$ %3, !! "YOU WERE "TS-PT, " OVER PAR. GO PRACTICE"!!  $\mathbf{T}$  $Ø8.21$
- $\mathbf{I}$  $(20 - (TS - PT))8.22; Q$
- $0,08.22$  $T$ !! "ON SECOND THOUGHT, QUIT"!;Q

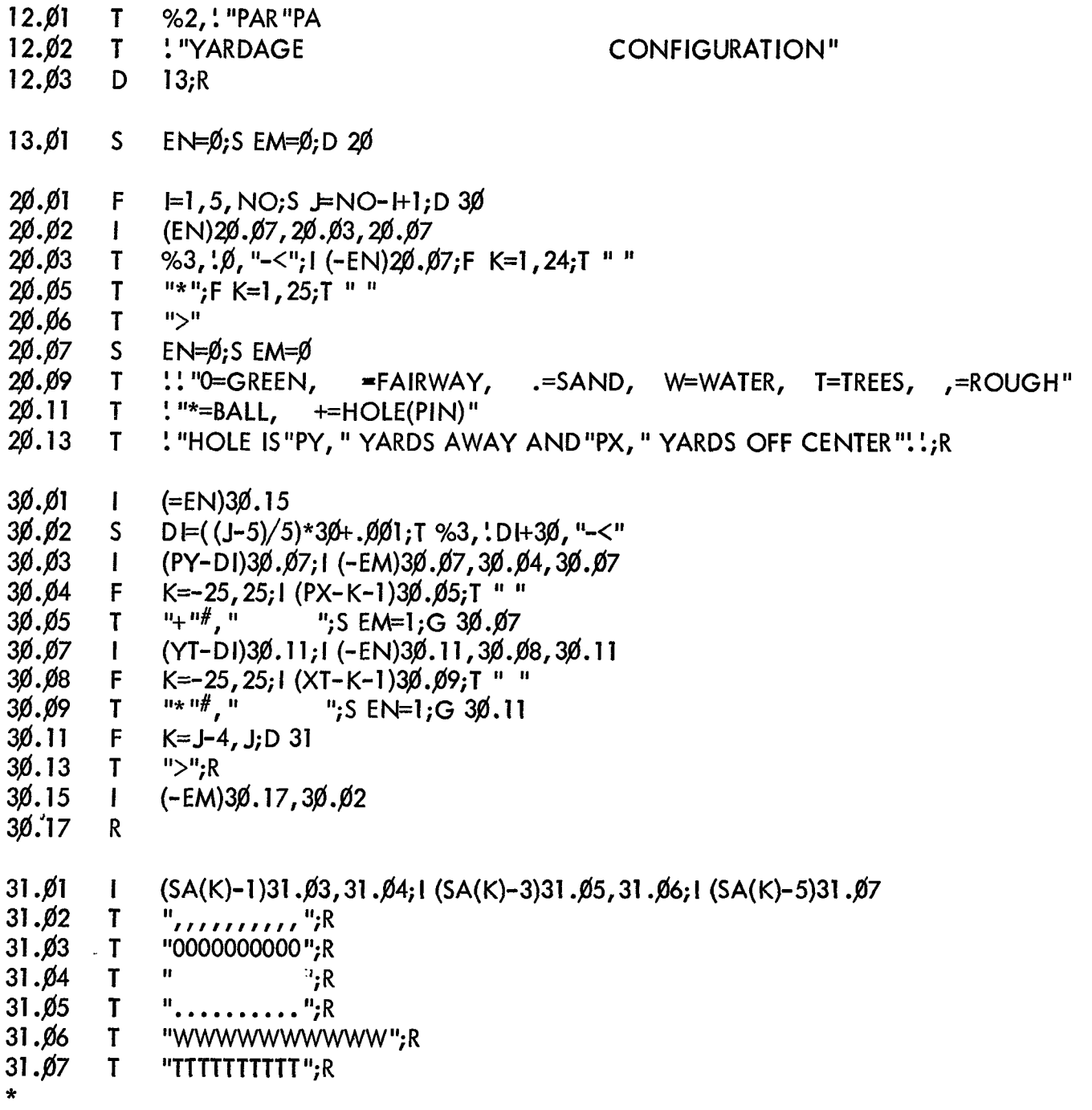

 $\hat{\beta}$ 

E 1Ø C-FOCAL, 1969

- 1Ø.Ø1 S.  $PA = 5$ 1Ø.Ø5  $\mathsf{F}$  $I=1, 5, 81, S$  SA(I)=5;S SA(I+4)=5;F J=1+1, H3;S SA(J)=1 1Ø. IØ F.  $I=77,79;S S(A(I)=0)$ 1Ø. I I F.  $I = 72, 74, S S A(I) = \emptyset$  $10.12$  $S$  $NO=85$  $10.13$  $\mathsf{S}$ SA(75)=2;S SA(7Ø)=2;S SA(69)=2;S SA(64)=2;S SA(65)=2  $10.14$  $F$  $=35,45;S SA(1)=3$  $10.15$ F.  $I=81, NO; S SA(I)=4$ 1Ø.*2*0  $S$  $PX=2.1:5 PY=468.$  $10.22$ D  $12:R$
- \*E 1Ø

C-FOCAL, 1969

- 1Ø.Ø1  $S$  $PA = 3$ 1*ø.*ø5  $\mathsf{S}$  $NO=60; S P X = -2; S P Y = 215$ 1ø.ø6  $F$  $I=1$ , NO; S SA(I)=5 1Ø.Ø7  $\mathsf{S}$  $SA(37)=0; S SA(38)=0; S SA(42)=0$ 1Ø.Ø8  $S$  $SA(36)=2; S SA(39)=2; S SA(41)=2; S SA(44)=2$ 1Ø.Ø9  $\mathsf{S}$ SA(24)=3;S SA(29)=3;S SA(32)=3;S SA(33)=3;S SA(34)=3 1Ø. IØ  $F$  $I=46$ , NO:S SA(I)=4 SA(17)=1;S SA(18)=1;S SA(19)=1;S SA(22)=1;S SA(23)=1  $10.15$  $S$  $10.16$  $S$  $SA(24)=1; S SA(27)=1; S SA(22)=1$  $10.20$ D  $12; R$ \*E .1Ø C-FOCAL, 1969 1Ø.Ø1  $\mathsf{S}$  $PA = 4$ 
	- 1Ø.Ø5 S. NO=80; S PX=-12; S PY=418
	- 1Ø.Ø6  $F1$ , NO; S SA(I)=5  $\tilde{F}$
	- 1Ø.Ø7  $F$  $I=3, 5, 28, S S A(I)=I$
	- 1Ø.Ø8  $F$  $= 14, 5, 59; S SA(I)=1$
	- 1Ø. IØ F.  $I=35, 5, 55; S SA(I)=I$
	- 1Ø.11  $\mathsf{S}$ SA(32)=2;S SA(33)=2;S SA(64)=2;S SA(69)=2
	- 1Ø. 12  $F$  $I = 70, 5, 80, S$  SA(I)=4
	- $10.13$ SA(57)=Ø;S SA(62)=Ø;S SA(63)=Ø;S SA(67)=Ø;S SA(68)=Ø S
	- 1Ø. 14 F.  $I=43, 5, 58, S S(A) = I$
	- $10.15$  $S$  $SA(77)=4.5 SA(38)=2$
	- 1Ø.2Ø D  $12; R$
	- \*E 1Ø

C-FOCAL, 1969

 $10.01$  $\mathsf{S}$  $PA=4$  $10.05$  $S$ NO=75; S PX=12; S PY=380 1Ø.Ø6 F  $\models$ 1,75;S SA(I)=1  $10.07$ F  $= 15, 5, 60, 5 S(A)) = 3$  $10.08$ F.  $=19, 5, 49; S S(A) = 3$ 1Ø.Ø9 F  $\equiv$  28, 5, 53; SA(1)=3  $10.10$ F  $\equiv 71, 75$ ; S SA(I)=5  $10.12$  $\mathsf{S}$  $SA(51)=2.5 SA(56)=2.5 SA(62)=2.5 SA(58)=0.5 SA(59)=0$  $10.13$  $S$  $SA(63) = \emptyset$ ; S  $SA(64) = \emptyset$  $10.20$ D  $12;R$  $*E$  1Ø C-FOCAL, 1969  $10.01$  $\mathsf{S}$  $PA=3$  $10.05$  $\mathsf{S}$  $NO=40; S P X=0; S P Y=160$  $I=1. NO; S SA(I)=1$  $10.07$  $F$ 1Ø.Ø9  $\mathbf{F}$  $I=36.40:5 S(AI)=4$ SA(22)=2;S SA(34)=2;S SA(23)=Ø;S SA(24)=Ø;S SA(27)=Ø 1Ø. IØ  $S$  $10.11$  $S$  $SA(28)=\emptyset; S SA(29)=\emptyset$  $10.20$ D  $12;R$ \*E 1Ø C-FOCAL, 1969 \*  $10.01$  $\mathsf{S}$  $PA=5$ 1Ø.Ø5  $\mathsf{S}$  $NQ=1009; S P X=-20; S P Y=540$  $10.06$  $\mathsf{F}$  $=1$ , NO:S SA(I)=1 1Ø.Ø7  $\mathsf{S}$  $SA(81)=2.5 SA(86)=0.5 SA(87)=0.5 SA(91)=0.5 SA(92)=0.5$  $10.08$ F  $I=96, NO; S SA(I)=4$  $10.09$  $F$  $\equiv$ 1,5,76;S SA(I)=5  $10.10$ F.  $\equiv 2, 5, 77;$ S SA(I)=5  $10.11$  $S$  $SA(41)=2; S SA(42)=2; S SA(88)=2$  $10.20$ D  $12;R$ \*E 1Ø C-FOCAL, 1969 1Ø.Ø1  $\mathsf{S}$  $PA=4$  $10.05$  $S$ NO=70; S PX=1; S PY=370 1Ø.Ø6  $\mathsf{F}$  $I=1$ , NO; S SA(I)=1  $1\beta. \beta7$ F  $I=66$ , NO; S SA(I)=4  $10.08$  $\mathbf{F}$  $I=62,64$ ; S SA(I)- $\emptyset$  $10.09$  $\mathbf{F}$  $F=57, 59.5$  SA(I)=2  $10.10$  $\mathsf{S}$  $SA(39)=2.5 SA(40)=2$  $10.20$ D  $12;R$  $*E10$ 

C-FOCAL, 1969

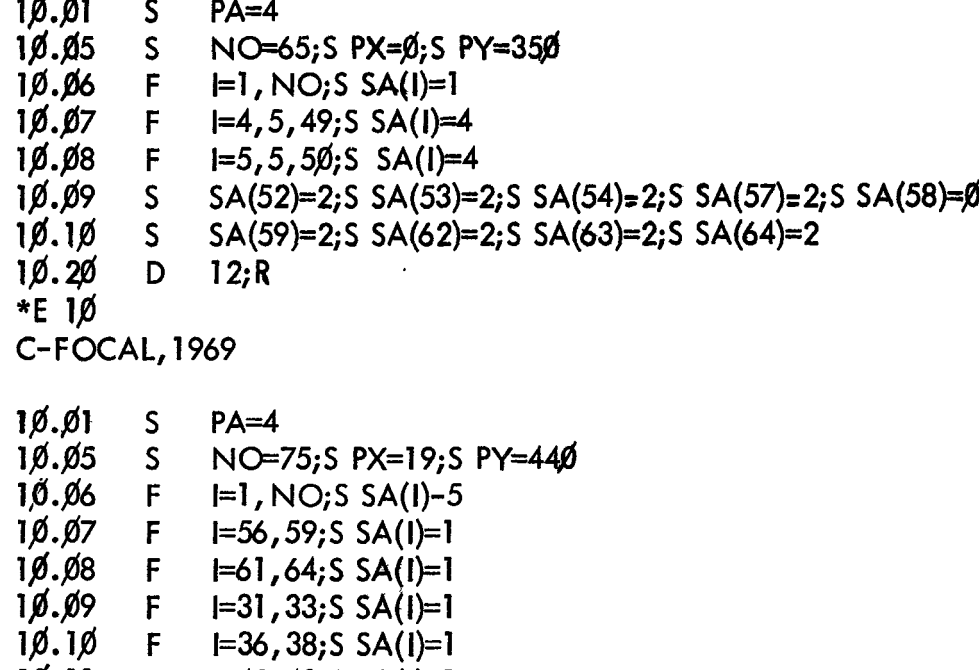

 $1\frac{1}{6}$ . 11<br>19. 12 **F**  1=73,75;S SA( **I)=\$**   $1\cancel{0}$ . 13<br> $1\cancel{0}$ . 14 **F 1=5,5,65;S SA(I)=4 F** 

**F** 

l46,7\$;S **SA(I)=3**   $10.20$ **D**  12;R

1=42,43;S SA( I)=1

 $\hat{\mathbf{r}}$ 

 $\sim$ 

# VI. NOMENCLATURE LIST

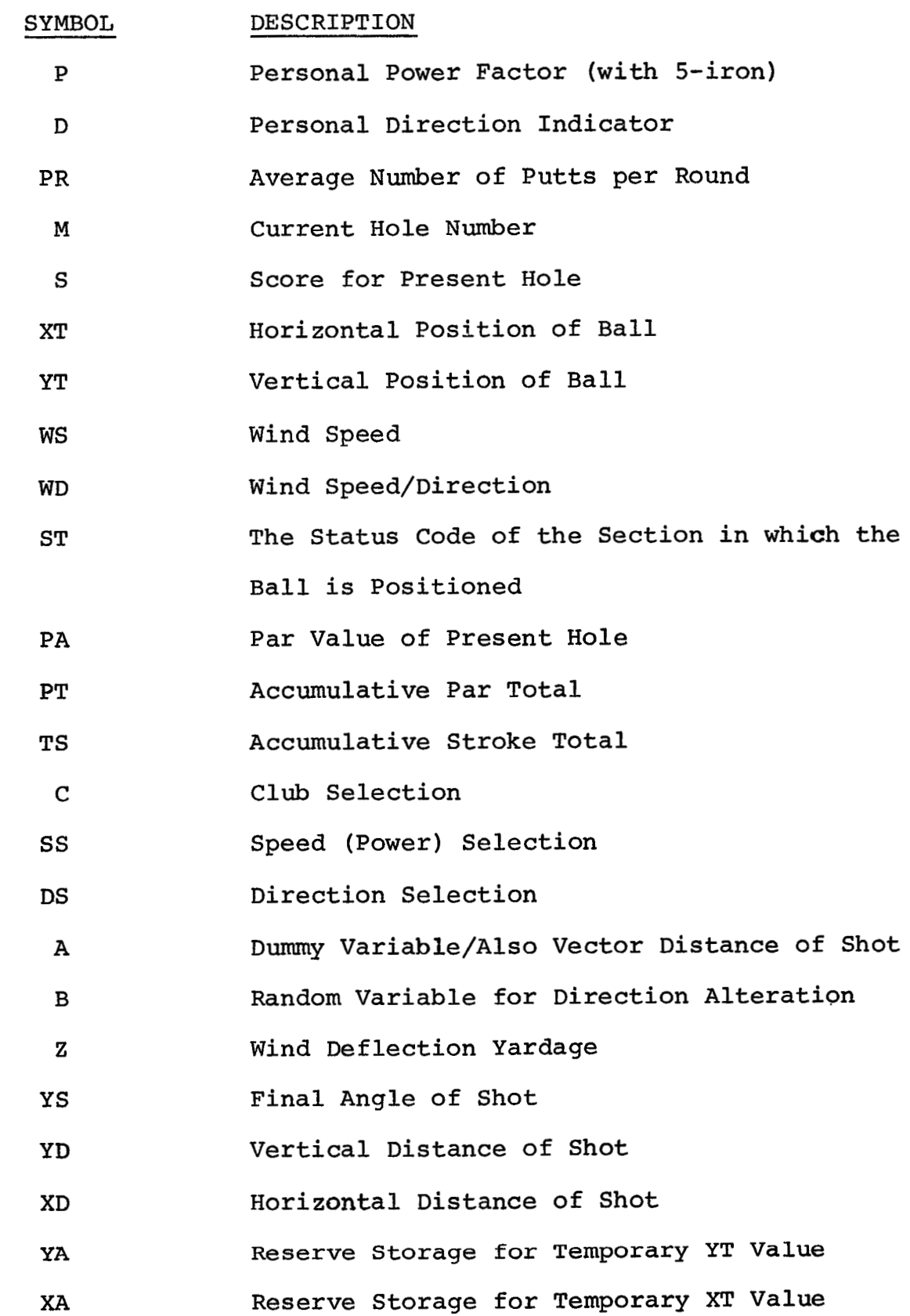

 $\epsilon$ 

# VI. CONTINUED

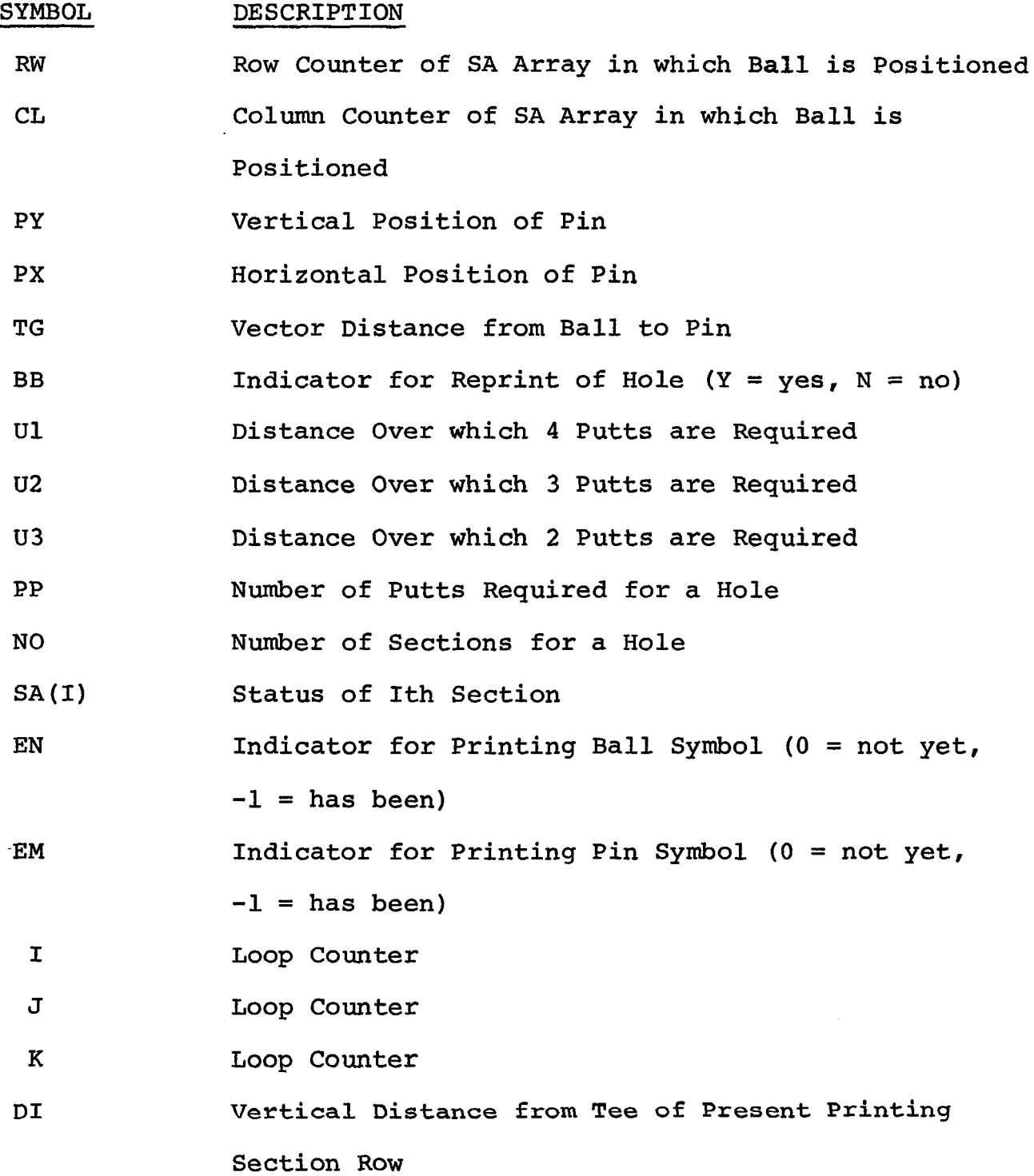

VII. FLOWCHART

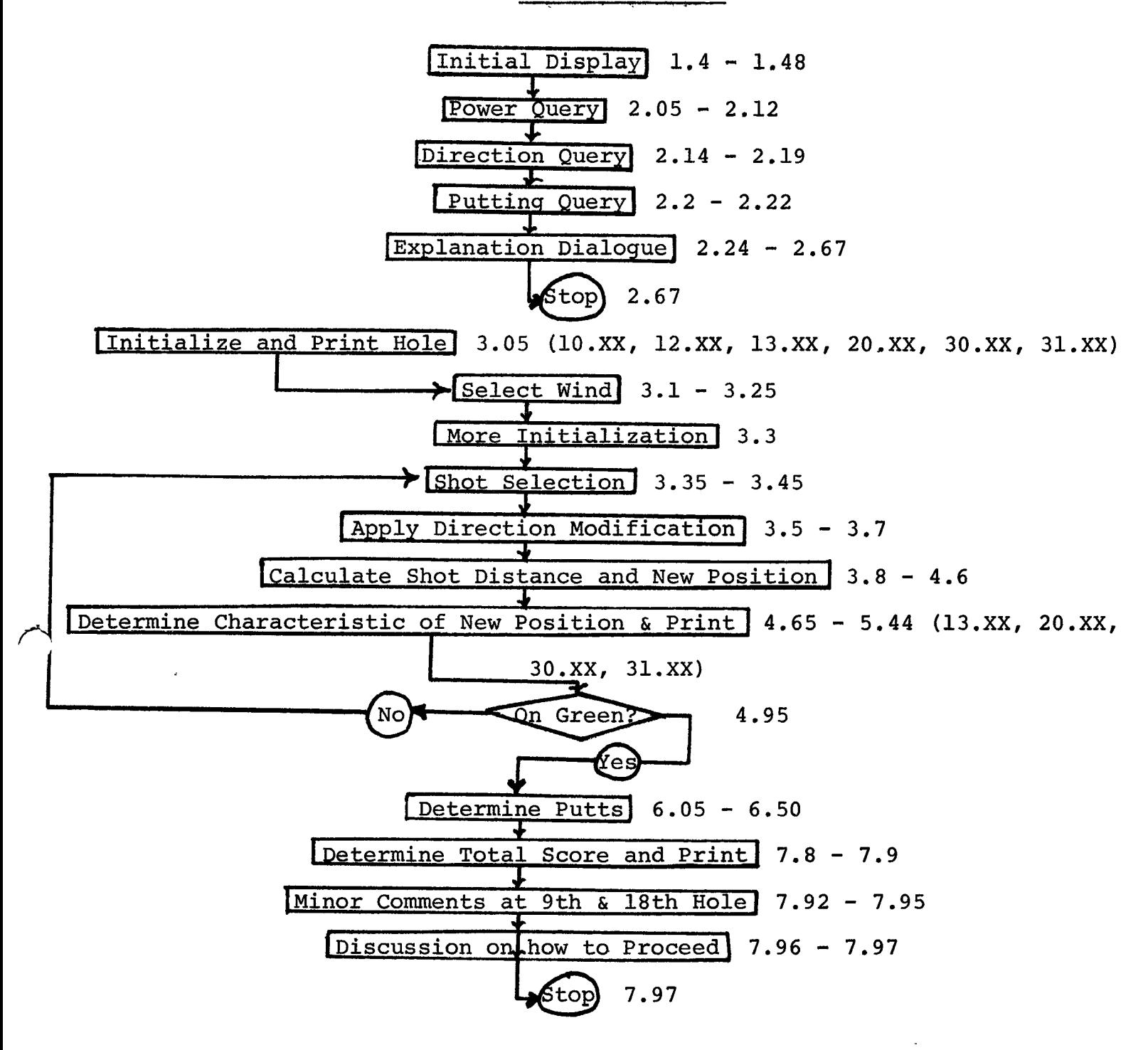

# **VIII. SAMPLE EXECUTION**

**Below is a sample execution of the GOLF demo program. All user responses are underlined. Additional comments concerning the execution of the code have been added via hand-script writing on appropriate pages. Also note that only 5 holes were played.** 

LOADED **8K** - FOCAL+TAPE 1

# $\mathsf G$

THIS **IS** THE PDP-2/3 MEMORIAL GOLF COURSE PAY YOUR GREEN FEES AND REMEMBER KEEP YOUR LEFT ARM STRAIGHT

PLEASE INDICATE THE CALIBER OF GOLFER THAT YOU ARE BY ANSWERING THE FOLLOWING 3 QUESTIONS

TYPE POWER WITH 5-IRON FROM THIS TABLE DISTANCE IN YARDS YOUR RESPONSE

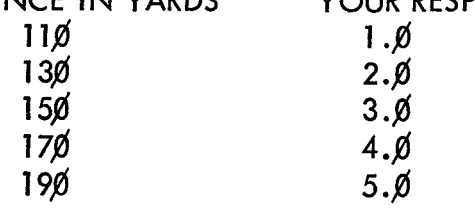

THUS TYPE ANY DECIMAL NUMBER BETWEEN 1. $\emptyset$  AND 5. $\emptyset$ :3. $\emptyset$  i.e., 15 $\emptyset$  yards

THANK YOU

TYPE NORMAL DIRECTION **OF** SHOTS FROM THIS TABLE YOUR RESPONSE  $HOOK$   $-2.\emptyset$ DRAW -1.Ø<br>STRAIGHT Ø.Ø STRAIGHT<br>FADE  $+1.\emptyset$ SLICE  $+2.\emptyset$ 

THUS TYPE ANY DECIMAL NUMBER BETWEEN -2. $\cancel{0}$  AND +2. $\cancel{0}$ : $\cancel{0}$ .2 i.e., slight fade

TYPE AVERAGE NO. PUTTS PER ROUND (18 HOLES):32

THANK YOU

NOTE:(+) OFF CENTER **IS** TO THE RIGHT;(-) **IS** TO THE LEFT AND EACH HOLE **IS** 58 YARDS WIDE, 25 TO THE LEFT AND 25 TO THE RIGHT WITH OUT OF BOUNDS BEYOND THAT

THE FOLLOWING TABLE **IS** USED FOR HOLE CONFIGURATION:

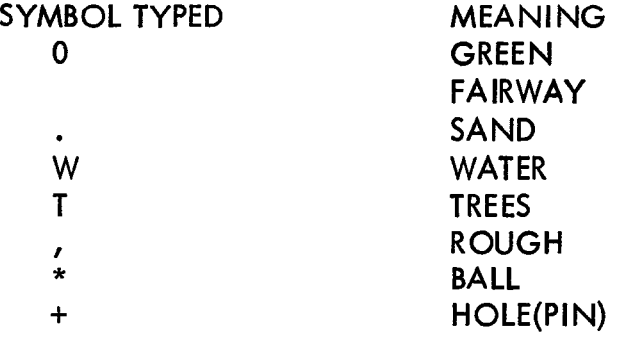

AS YOU PLAY, YOU WILL BE ASKED A SERIES OF 3 QUESTIONS FOR EACH SHOT: WHICH CLUB, HOW HARD, AND WHAT DIRECTION.

FOR THE FIRST QUESTION (CLUB), ALWAYS TYPE A NUMBER (INTEGER) FROM  $\emptyset$  TO 11 @DRIVER, **1~1-** IRON OR 2-WOOD, 2=24RON OR 3-WOOD

..... 9=9-IRON, 1Ø=PITCH (5Ø-1ØØ YARDS), 11=CHIP (Ø-5Ø YARDS)

FOR THE SECOND QUESTION (SPEED), TYPE A DECIMAL NUMBER BETWEEN 1. $\emptyset$  (FOR VERY SOFT) AND 5. $\emptyset$  (FOR VERY HARD)

FOR THE THIRD QUESTION (DIRECTION), YOU MUST RESPOND WITH A SIGNED DECIMAL OR SIGNED INTEGER NUMBER A MINUS (-) SIGN INDICATES DIRECTION TO THE LEFT A POSITIVE (+) SIGN [OR NO SIGN] INDICATES TO THE RIGHT AND THE MAGNITUDE OF THE NUMBER INDICATES THE AMOUNT TO THE LEFT OR TO THE RIGHT AS A HINT -31 IS APPROXIMATELY STRAIGHT LEFT AND +31 STRAIGHT RIGHT NOW TO BEGIN PLAY, READ IN THE FIRST HOLE FROM THE HOLES TAPE AND TYPE (RE-TURN), G 3.05, (RE-TURN) GOOD LUCK, ARNIE PROGRAM STOPS SO LOAD IN 1/9 OF TAPE 2 \*E 1Ø \*C-FOCAL, 1969 \* \*10.01 S PA=5 \*1Ø.Ø5 F \*l\$.lp( F **\*l\$.ll** F \*lp(.13 S  $*1\%$ .14 F \*l@.15 F \*l6.22 D 12;R *\*G* 3.65  $*10.12 S$ \*1Ø.2Ø S \*\* **I=1,5,81;S** SA(I)=5;S SA(1+4)=5;F J=l+l, 1+3;S SA(J)=l 1=77,79; **S** SA( I)=@ 1=72,74; S SA( **I)=\$**  N **e85**  SA(75)=2;S SA(7\$)=2;S SA(69)=2;S SA(64)=2;S SA(65)=2  $I=35,45; S SA(I)=3$ **k**=81, NO;S SA(**I**)=4  $PY=2.1;S$   $PX=468$ .

YOU HAVE ARRIVED AT HOLE= 1 PAR= $5$ YARDAGE **CONFIGURATION**  $= 420 - \frac{1}{2}$  $= 390 - 5, 11111111$  $= 360 - 5111111111$  $11111111112$  $= 330 - 5111111111$  $1111111111$  $= 300 - 5, 11111111$  $11111111112$  $= 27$ Ø-<WWWWWWWWWWWWWWWWWWWWWWWWWWWWWW  $= 240$ -<WWWWWWWWWWWWWWWWWWWWWWWWWWWWWW  $= 210 - 51111111111$ wwwwwwww  $= 180 - 5111111111$  $\langle \ldots \rangle$  $= 150 - \frac{1}{2}$  $\frac{1}{1}$  $= 120 - 5, 11111111$  $11111111112$  $= 60 - 511111111$  $= 30 - 5$ ,,,,,,,,,,>  $=$  Ø- $<$  $\mathcal{E}$ 

NOTE BALL ON TEE AT 0 YARDAGE

0=GREEN, =FAIRWAY, .=SAND, W=WATER, T=TREES, ,=ROUGH  $* = BALL$ ,  $+ - HOLE(PIN)$ HQLE IS= 468 YARDS AWAY AND= 2 YARDS OFF CENTER

WIND FROM LEFT AT =  $6 \text{ YDS}/(100 \text{ YARDS})$ 

**READY FOR SHOT SELECTION** SELECT CLUB: Ø DRIVER HIT ALMOST MEDIUM AND **SPEED:2.5** DIRECTION:  $-1.2$ **AIMED SLIGHTLY LEFT** 

YOU HAVE JUST LANDED IN THE FAIRWAY YOU ARE = 271 YARDS FROM PIN= 2 YARDS OFF CENTER  $AND = 197$  YARDS FROM TEE DO YOU WISH TO SEE HOLE AGAIN? (TYPE Y OR N): Y

 $= 420 - 5111111111$  $= 390 - 5, 11111111$  $= 360 - 5111111111$  $\langle \ldots \rangle$  $= 330 - 5111111111$  $1111111111$  $= 300 - 511111111$  $1111111111$ = 27Ø-<WWWWWWWWWWWWWWWWWWWWWWWWWWWWW  $= 240$ -<wwwwwwwwwwwwwwwwwwwwwwwwwwwwww wwwwwwwww NOTE NEW POSITION OF BALL

0=GREEN, =FAIRWAY, .=SAND, W=WATER, T=TREES, ,=ROUGH  $* = BALL$ ,  $+ = HOLE(PIN)$ HOLE IS= 468 YARDS AWAY AND= 2 YARDS OFF CENTER

**READY FOR SHOT SELECTION SELECT CLUB:1**  $SPEED:4$ DIRECTION:-2

YOU HAVE JUST LANDED IN THE FAIRWAY YOU ARE = 77 YARDS FROM PIN=- 4 YARDS OFF CENTER  $AND = 392$  YARDS FROM TEE DO YOU WISH TO SEE HOLE AGAIN? (TYPE Y OR N):Y

 $= 420 - \frac{1}{2}$ 

0=GREEN, =FAIRWAY, .=SAND, W=WATER, T=TREES, ,=ROUGH  $* = BALL$ ,  $+ = HOLE(PIN)$ HOLE IS= 468 YARDS AWAY AND= 2 YARDS OFF CENTER

**READY FOR SHOT SELECTION** SELECT CLUB:1Ø SPEED:3 DIRECTION:1:5

YOU HAVE JUST LANDED ON THE GREEN, AT  $(= 471 = 8)$ , HOLE IS  $(= 468 = 2)$ YOU ARE = 20 FEET FROM THE HOLE YOU HAD =  $2$  PUTT(S) YOU HAD A =  $5$  FOR HOLE = 1, PRESENT TOTAL =  $5$ PAR TOTAL=  $5$ , SO YOU ARE=  $\cancel{0}$  TO PAR

(TO CONTINUE, READ NEXT HOLE THROUGH READER) (THEN TYPE (RE-TURN), G  $3.05$ , (RE-TURN)) PROGRAM STOPS SO LOAD IN NEXT 1/9 OF TAPE 2 \*E 1Ø \*C-FOCAL, 1969  $\star$  $*1\emptyset.\emptyset1$  S  $PA=3$ \*1 $\emptyset$ . $\emptyset$ 5 S NO=6 $\emptyset$ ; SPX=-2; SPY=215 \*1Ø.Ø6 F  $=1.$  NO:S SA(I)=5 \*1Ø.Ø7 S  $SA(37)=0; S SA(38)=0; S SA(42)=0$ \*1Ø.Ø8 S  $SA(36)=2.5 SA(39)=2.5 SA(41)=2.5 SA(44)=2$ \*1Ø.Ø9 S  $SA(24)=3; S SA(29)=3; S SA(32)=3; S SA(33)=3; S SA(34)=3$  $*1\emptyset.1\emptyset$  F  $I=46$ , NO; S SA(I)=4 SA(17)=1;S SA(18)=1;S SA(19)=1;S SA(22)=1;S SA(23)=1  $*10.15 S$  $*10.16S$  $SA(24)=1; S SA(27)=1; S SA(28)=1$ \*1Ø.2Ø D  $12;R$  $***$ \*G  $3.05$ YOU HAVE ARRIVED AT HOLE= 2 PAR= $3$ YARDAGE **CONFIGURATION**  $= 180 - \frac{1}{2}$  $wwwwwwwww.ww,w, \ldots, \ldots, \geq$  $= 150 - 5, 11111111$  $1111111111$  $= 120 - 5$  $1111111111$  $=$ Ø-< 0=GREEN, =FAIRWAY, .=SAND, W=WATER, T=TREES, ,=ROUGH  $* = BALL$ ,  $+ = HOLE(PIN)$ HOLE IS= 215 YARDS AWAY AND=-2 YARDS OFF CENTER WIND FROM RIGHT AT =  $8$  YDS/(100 YARDS) **READY FOR SHOT SELECTION SELECT CLUB:3** SPEED:3 DIRECTION: . 5

YOU HAVE JUST LANDED IN THE FAIRWAY YOU ARE = 46 YARDS FROM PIN=- 8 YARDS OFF CENTER  $AND = 170$  YARDS FROM TEE DO YOU WISH TO SEE HOLE AGAIN? (TYPE Y OR N): N READY FOR SHOT SELECTION SELECT CLUB:ll SPEED:5 DIRECTION:4 YOU HAVE JUST LANDED ON THE GREEN, AT  $(= 219=-1)$ , HOLE IS  $(= 215=-2)$ YOU ARE = 12 FEET FROM THE HOLE YOU HAD  $= 2$  PUTT(S) YOU HAD  $A = 4$  FOR HOLE = 2, PRESENT TOTAL = 9 PAR TOTAL = 8 **,SO** YOU ARE= 1 TO PAR (TO CONTINUE, READ NEXT HOLE THROUGH READER) (THEN TYPE  $(RE-TURN)$ , G  $3.05$ ,  $(RE-TURN)$ ) AGAIN PROGRAM STOPS, WAITING FOR NEXT HOLE TO BE INPUT<br>\*E 1Ø<br>\* \*C-FOCAL, 1969 \* **\*l\$.prl** s \*l\$.\$5 **S**  N \*8\$; **S** PX= - 1 2; **S** PY=418 **16.66 F 140-00,5 IAC 12,4**<br>**10.66 F <b>1-1**, NO;S SA(1)=5 \*1Ø.Ø7 F  $=3,5,28; S$  SA(I)=1 \*1Ø.Ø8 F I=14,5,59;S SA(I)=1 \*10.10 F = 1=35,5,55;S SA(1)=1<br>\*10.11 S = SA(32)=2;S SA(33)=2  $*1\emptyset.12$  F  $=7\emptyset, 5, 8\emptyset; S$  SA(I)=4 \*l\$.13 **S**  SA(57)=\$; **S** SA (62)=\$; **S** SA (63)=\$; **S** SA(67)=\$; **S** SA (68)=\$  $*10.14$  F \*l\$.l5 F SA(77)=4;S SA(38)=2 **\*I\$.@** D  $*G$  3. $0/5$ \*\*  $PA=4$ SA(32)=2;S SA(33)=2;S SA(64)=2;S SA(69)=2  $=43,5,58;$ S SA(I)=1 12;R **YOU HAVE ARRIVED** AT **HOLE 3**   $PAR= 4$ YARDAGE CONFIGURATION = 48\$-<, *I I I I I I I I I* TTTTTTTTTT, *I I I I I I I I I I I t I I I I t t t* TTTTTTTTTT> = 45\$-'1 I I I *I I I I I I I I I I I I I It I 8 8 I I I8 8 I 8 I I I I I I I I8 8 I* TTTTTTTTTT> <sup>=</sup>*43kI I I I I I I I I I* **OOO@OOOOOOOOOOOOOOOO..** . . . . . . . .TTTTTTTTTT> = 39WI I I I *I I I I I I* **00000000000000000000.** . . . . . . . . . *I I I I I I I I I I* <sup>&</sup>gt; = 360-<,,,,,,,,,,,0000000000<br>= 330-<,,,,,,,,,,,,,,,,,,,,,, <sup>=</sup>**3PP4I** *I I I I I I I I I I I I I I I I I* I I - 27\$--<, I I I *I I I I I I I I I I I I I I I I*  = 360 - <,,,,,,,,,,,,,0000000000<br>= 330 - <,,,,,,,,,,,,0000000000 *IIIIIIIIIIIIII* >,,,,,,,,,,,<br>> > > -

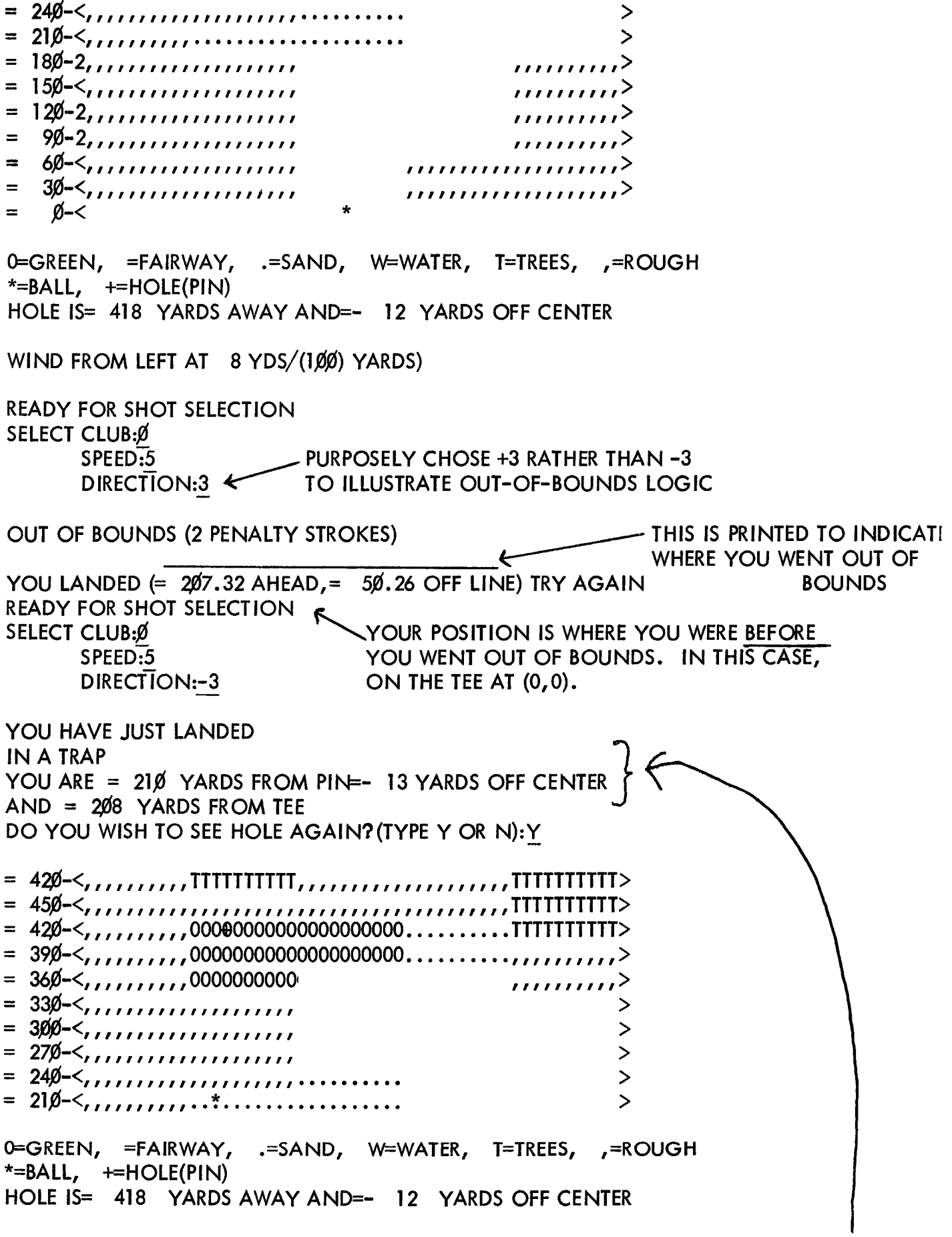

READY FOR SHOT SELECTION 'ELECT CLUB:3 SPEED:5 DIRECTION:-2 ITS A SWING AND  $\overline{A}$  MISS HOW ABOUT THAT! NOTE THAT I AM IN THE SAME POSITION. BEFORE *3* I SWUNG AND MISSED YOU HAVE JUST LANDED IN A TRAP YOU ARE = 21Ø YARDS FROM PIN=- 13 YARDS OFF CENTER<br>AND = 2Ø8 YARDS FROM TEE<br>DO YOU WISH TO SEE HOLE AGAIN?(TYPE Y OR N):<u>N</u> AND = 208 YARDS FROM TEE<br>DO YOU WISH TO SEE HOLE AGAIN? (TYPE Y OR N): N READY FOR SHOT SELECTION SELECT CLUB:3 SPEED:5 DIRECTION:-2 SAME SHOT ATTEMPTED AGAIN BUT THIS TIME I HIT IT YOU HAVE JUST LANDED IN THE ROUGH YOU ARE  $= 103$  YARDS FROM PIN=- 14 YARDS OFF CENTER AND = 316 YARDS FROM TEE DO YOU WISH TO SEE HOLE AGAIN? (TYPE Y OR N): Y = 48\$-(, *f f f f f If f f* TTTTTTTTTTf *f If f f f f f f f f f f f f f f f f* TTT-rTTTTTT> = 45Wf *f f f f f f f f f f f f f Iff f f f f f f f f f f f f f f f f f f f f f f* fTTTTTTTTTT> = 39Wf *f f f f f f f f f* **00000000000000000000..** . . . . . . . . *f f f f f f f f f f* > = **36\$-<,** *f f f f f f f f f* <sup>0000000000</sup> - 331214, *f f f f f f f f f f f f f f f f f f f*  > - \* <sup>=</sup>**4\$4, OOO@OOOOOOOOOOOOOOOO..** . . . . . . . .TTTTTTTTTT> *ffffffffff~*  0=GREEN, =FAIRWAY, .=SAND, W=WATER, T=TREES, ,=ROUGH  $* = BALL$ ;  $+ = HOLE(PIN)$ HOLE **IS=** 418 YARDS AWAY AND=- 12 YARDS OFF CENTER READY FOR SHOT SELECTION SELECT CLUB:9 **SPEED:4.3** DIRECTION:0 YOU HAVE JUST LANDED YOU ARE = 35 FEET FROM THE HOLE YOU HAD =  $3$  PUTT(S) YOU HAD  $A = 9$  FOR HOLE = 3, PRESENT TOTAL = 18 PAR TOTAL= 12, SO YOU ARE= 6 TO PAR ON THE GREEN, AT (= **4\$9=-** 5), HOLE **IS** (= **41e- 12)**  (TO CONTINUE, READ NEXT HOLE THROUGH READER) (THEN TYPE (RE-TURN),  $G$  3. $\emptyset$ 5, (RE-TURN)) PROGRAM STOPS, AS USUAL

\*E 1Ø \*C-FOCAL, 1969  $\star$  $*1\emptyset.\emptyset1$  S  $PA=4$  $*10.05$  S NO=75; S PX=12; S PY=380 \*1 $\emptyset$ . $\emptyset$ 6 F I=1,75;S SA(I)=1 \*1 $\emptyset$ . $\emptyset$ 7 F  $= 15, 5, 60; S SA(1) = 3$  $= 19, 5, 49; S S(A|)=3$  $*10.08$  F \*1Ø.Ø9 F  $=28, 5, 43$ ; S SA(I)=3  $*1\emptyset.1\emptyset$  F  $I=71, 75; S SA(I)=5$  $*10.12 S$  $SA(51)=2;S SA(56)=2;S SA(62)=2;S SA(58)=0;S SA(59)=0$  $*10.13$  S  $SA(63) = \emptyset$ ; S  $SA(64) = \emptyset$  $*10.20$  D  $12:R$  $***$  $*G3.05$ YOU HAVE ARRIVED AT HOLE= 4  $PAR = 4$ **YARDAGE CONFIGURATION**  $= 420 - <$  $\geq$  $= 390 - 5$  $\cdots \cdots \cdots 0000000000000000000000$  $\mathbf{D}$  $= 360 - 5...$  $= 330 - 5...$ wwwww>  $= 300 - 5$ wwwwwwwwww  $= 270 <$ wwwwwwwwwwwwwwwww  $= 240 <$ wwwwwwwwwwwwwwww  $= 210 - 5$ wwwwwwwwwwwwwwww  $= 180 <$ wwwwwwwwwwwwwwww  $= 150 <$ wwwwwwwwww  $= 120 - 5$ wwwwwwwwwww  $= 90 <$ wwwww>  $= 60 - <$  $\geq$  $30 - <$  $=$   $\geq$ Ø–<  $\star$  $=$  $\mathbf{b}$ 0=GREEN, =FAIRWAY, .=SAND, W=WATER, T=TREES, ,=ROUGH  $* = BALL$ ,  $+ = HOLE(PIN)$ 

HOLE IS= 380 YARDS AWAY AND= 12 YARDS OFF CENTER

WIND FROM RIGHT AT =  $6$  YDS/(100 YARDS)

**READY FOR SHOT SELECTION** SELECT CLUB:Ø SPEED:3 DIRECTION:Ø

YOU HAVE JUST LANDED IN THE FAIRWAY YOU ARE = 183 YARDS FROM PIN=-  $20$  YARDS OFF CENTER  $AND = 200$  YARDS FROM TEE DO YOU WISH TO SEE HOLE AGAIN? (TYPE Y OR N):Y  $= 420 - 5$  $\geq$ > HERE I CHANGED MY  $= 360 - \dots$   $\mathcal{R} P?01.00 \& 31.03$ MIND AND STOPPED \*G 3.35 TO START AT PROPER POINT PRINTOUT OF HOLE, AFTER I TEED OFF, BY HITTING **READY FOR SHOT SELECTION**  $CTRL/C$ **SELECT CLUB:2** SPEED:3 DIRECTION:5 YOU HAVE JUST LANDED ON THE GREEN, AT  $(= 374 = 16)$ , HOLE IS  $(=380 = 12)$ YOU ARE = 21 FEET FROM THE HOLE YOU HAD =  $2$  PUTT(S) YOU HAD A = 4 FOR HOLE = 4, PRESENT TOTAL = 22 PAR TOTAL= 16, SO YOU ARE= 6 TO PAR (TO CONTINUE, READ NEXT HOLE THROUGH READER) (THEN TYPE (RE-TURN), G  $3.05$ , (RE-TURN)) **ANOTHER HALT**  $*E$  10 \*C-FOCAL, 1969  $\star$ \*1Ø.Ø1 S  $PA=3$ \*10.05 S  $NO=40:5$  PX=0;S PY=160 \*10.07 F  $\left| = \right|$ , NO; S SA(I)=1 \*1 $\emptyset$ . $\emptyset$ 9 F I=36,40;S SA(I)=4 \*10.10 S  $SA(22)=2.5 SA(34)=2.5 SA(23)=0.5 SA(24)=0.5 SA(27)=0$ \*10.11 S  $SA(28)=0.5 SA(29)=0$ \*1 $\emptyset$ . 2 $\emptyset$  D 12;R  $+ +$  $*G3.05$ YOU HAVE ARRIVED AT HOLE= 5 LI CHOSE HERE NOT TO PRINT HOLE  $PAR = 3$ BEFORE I TEED OFF, HITTING  $\sqrt{a}$  ?01.000 12.02 CTRL/C. THUS I MUST START **YARDAGE**  $*G3.10$  $AT3.10$  $\leftarrow$ WIND FROM RIGHT AT =  $6$  YDS/(100 YARDS) **READY FOR SHOT SELECTION SELECT CLUB:4** 

SPEED:3

DIRECTION:2

YOU HAVE JUST LANDED ON THE GREEN, AT  $(= 159 = 8)$ , HOLE IS  $(= 160 = 8)$ YOU ARE = 24 FEET FROM THE HOLE YOU HAD =  $2$  PUTT(S) YOU HAD  $A = 3$  FOR HOLE =  $5$ , PRESENT TOTAL = 25 PAR TOTAL= **19** ,SO YOU ARE= *6* TO PAR

(TO CONTINUE, READ NEXT HOLE THROUGH READER) (THEN TYPE (RE-TURN), G **3.pJ5,** (RE-TURN)) THE REMAINDER OF THE HOLES ARE PLAYED SIMILARLY

#### IX. HELPFUL HINTS

If, by mistake, you requested the printout of a hole (i.e., answered "Y") once you have teed off on the hole and wish to stop the printout, type CTRL/C (to return to the FOCAL monitor) and then  $G\vee 3.35$  (to get to the shot selection portion).

If, after playing the same set of holes many times, you might wish to abort the total printout of a hole before you tee If, after playing the same set of holes ma<br>might wish to abort the total printout of a hol<br>off on that particular hole, do the following. word **"YARDAGE"** has been printed, then type CTRL/C followed by  $G \sim 3.1$  (which will correctly initialize wind condition before requesting shot selection). tee<br>he off on that particular hole, do the following. Wait until the

#### **X. IDEAS**

The following suggestions concerning future development of the code are offered as food for thought:

1. Author many sets of 9-hole and 18-hole tapes.

**2.** Author a limited **4K** version of the code.

**3.** Add the capability to better control putting. Perhaps the contour of the green could be added to the hole description section together with a direction and speed opinion for putting.

**4.** Interface the code with CRT scope machine **so** that hole description and ball flight paths can be displayed much more quickly, clearly, and imaginatively.

**5.** Retain Arnold Palmer as a consultant on future development for this code.

6. Augment the segment description logic **(SA** array) **so**  khat sections can be better blended together in order to more closely simulate the desired hole configuration. This includes permitting variable section dimensions as well **as** non-discreet status codes .

**7.** After the basic CRT interface is implemented, if ever, consider the addition of a hole display (at ground level) through the golfer's eye  $\text{in}$  addition to the present top view of the configuration,

# $\label{eq:2.1} \mathcal{L}(\mathcal{L}^{\text{max}}_{\mathcal{L}}(\mathcal{L}^{\text{max}}_{\mathcal{L}}(\mathcal{L}^{\text{max}}_{\mathcal{L}}(\mathcal{L}^{\text{max}}_{\mathcal{L}^{\text{max}}_{\mathcal{L}}(\mathcal{L}^{\text{max}}_{\mathcal{L}^{\text{max}}_{\mathcal{L}^{\text{max}}_{\mathcal{L}^{\text{max}}_{\mathcal{L}^{\text{max}}_{\mathcal{L}^{\text{max}}_{\mathcal{L}^{\text{max}}_{\mathcal{L}^{\text{max}}_{\mathcal{L}^{\text{max}}$

 $\label{eq:2.1} \frac{1}{\sqrt{2}}\left(\frac{1}{\sqrt{2}}\right)^{2} \left(\frac{1}{\sqrt{2}}\right)^{2} \left(\frac{1}{\sqrt{2}}\right)^{2} \left(\frac{1}{\sqrt{2}}\right)^{2} \left(\frac{1}{\sqrt{2}}\right)^{2} \left(\frac{1}{\sqrt{2}}\right)^{2} \left(\frac{1}{\sqrt{2}}\right)^{2} \left(\frac{1}{\sqrt{2}}\right)^{2} \left(\frac{1}{\sqrt{2}}\right)^{2} \left(\frac{1}{\sqrt{2}}\right)^{2} \left(\frac{1}{\sqrt{2}}\right)^{2} \left(\$